## **[How](https://learning.intracen.org/theme/itc_slcp/landingpage/) to get started with SLCP**

## **Steps for brands and [standard](https://slconvergence.org/) holders to [start th](https://slcp.zendesk.com/hc/en-us/articles/360012142519-Getting-started-with-SLCP)eir SLCP journey**

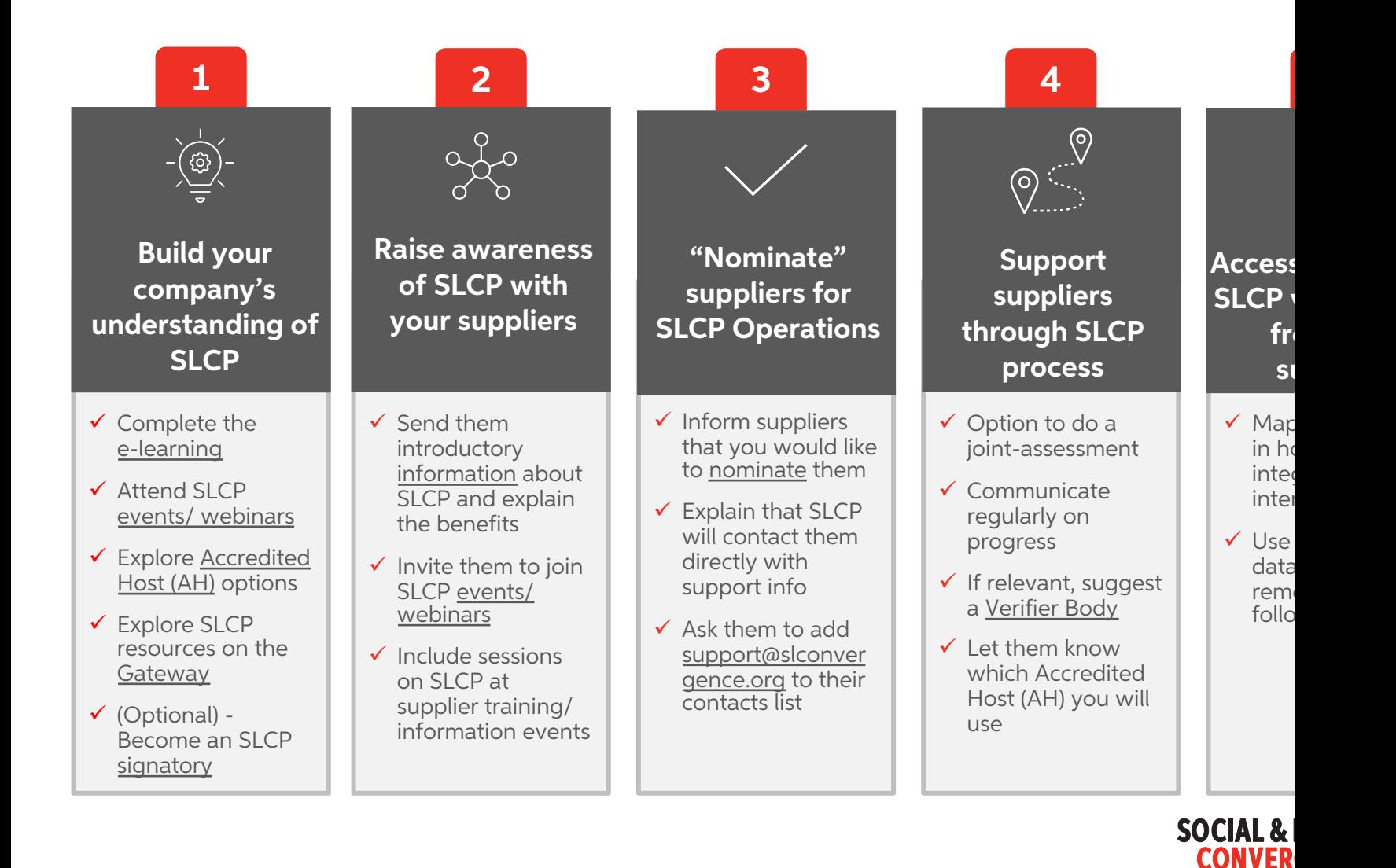